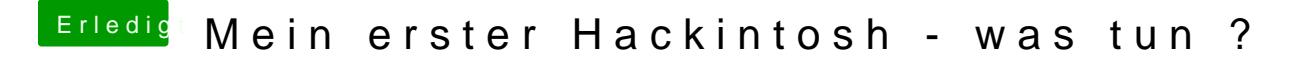

Beitrag von hhs vom 2. Dezember 2017, 13:17

Hallo Mocca, leider sieht es nach mehr als einer halben Stunde noch genauso finster aus

blinkender Cursor, sonst nichts